Java Manuals For Windows Xp Professional Service Pack 3 >>>CLICK HERE<<<

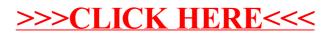